## Exercise 2-1 Solution file from Kelton/Sadowski/Zupick, *Simulation With Arena*, 6th edition, McGraw-Hill, 2015

| 1   | 1     |                                          |      | ariable |      |                              | Statistical Accumulators |   |   |             |        |             |        |       |       |       | Event Calendar |            |              |                        |              |  |
|-----|-------|------------------------------------------|------|---------|------|------------------------------|--------------------------|---|---|-------------|--------|-------------|--------|-------|-------|-------|----------------|------------|--------------|------------------------|--------------|--|
| •   |       | Just-Finished Event<br>Entity Time Event |      |         |      | Attributes<br>Arrival Times: |                          |   |   |             |        |             |        |       |       |       |                |            |              |                        |              |  |
|     | t     | Туре                                     | Q(t) | B(t)    | S(t) | (In Queue)                   | In Service               | Р | Ν | $\Sigma WQ$ | $WQ^*$ | $\Sigma TS$ | $TS^*$ | ſQ    | $Q^*$ | B     | ∫S             | <i>S</i> * | [Entity No., | Time,                  | Type]        |  |
|     |       |                                          |      |         |      |                              |                          |   |   |             |        |             |        |       |       |       |                |            | [1,          | 0.00,                  | Arr]         |  |
| _   | 0.00  | Init                                     | 0    | 0       | 0    | 0                            | -                        | 0 | 0 | 0.00        | 0.00   | 0.00        | 0.00   | 0.00  | 0     | 0.00  | 0.00           | 0          | [—,          | 20.00,                 | End]         |  |
|     | 0.00  |                                          | 0    |         |      |                              | 0.00                     | 0 |   | 0.00        | 0.00   | 0.00        | 0.00   | 0.00  | 0     | 0.00  | 0.00           |            | [2,          | 1.73,                  | Arr]         |  |
| 1   | 0.00  | Arr                                      | 0    | 1       | 1    | 0                            | <u>0.00</u>              | 0 | 1 | 0.00        | 0.00   | 0.00        | 0.00   | 0.00  | 0     | 0.00  | 0.00           | 1          | [1,<br>[-,   | 2.90,<br>20.00,        | Dep]<br>End] |  |
|     |       |                                          |      |         |      |                              |                          |   |   |             |        |             |        |       |       |       |                |            | [1,          | 2.90,                  | Dep]         |  |
| 2   | 1.73  | Arr                                      | 1    | 1       | 2    | (1.73)                       | 0.00                     | 0 | 1 | 0.00        | 0.00   | 0.00        | 0.00   | 0.00  | 1     | 1.73  | 1.73           | 2          | [3,          | 3.08,                  | Arr]         |  |
|     |       |                                          |      |         |      |                              |                          |   |   |             |        |             |        |       |       |       |                |            | [-,          | 20.00,                 | End]         |  |
|     |       | 5                                        |      |         |      | ~                            | 1.50                     |   |   |             |        | • • • •     |        |       |       |       |                | -          | [3,          | 3.08,                  | Arr]         |  |
| 1   | 2.90  | Dep                                      | 0    | 1       | 1    | 0                            | <u>1.73</u>              | 1 | 2 | 1.17        | 1.17   | 2.90        | 2.90   | 1.17  | 1     | 2.90  | 4.07           | 2          | [2,          | 4.66,                  | Dep]         |  |
|     |       |                                          |      |         |      |                              |                          |   |   |             |        |             |        |       |       |       |                |            | [-,          | <u>20.00,</u><br>3.79, | End]         |  |
| 3   | 3.08  | Arr                                      | 1    | 1       | 2    | (3.08)                       | 1.73                     | 1 | 2 | 1.17        | 1.17   | 2.90        | 2.90   | 1.17  | 1     | 3.08  | 4.25           | 2          | [4,<br>[2,   | 3.79,<br>4.66,         | Arr]<br>Dep] |  |
| 3   | 5.08  | All                                      | 1    | 1       | 2    | (5.08)                       | 1.75                     | 1 | 2 | 1.17        | 1.17   | 2.90        | 2.90   | 1.17  | 1     | 5.08  | 4.25           | 2          | [_,          | 4.00,<br>20.00,        | End]         |  |
|     |       |                                          |      |         |      |                              |                          |   |   |             |        |             |        |       |       |       |                |            | [5,          | 4.41,                  | Arr]         |  |
| 4   | 3.79  | Arr                                      | 2    | 1       | 3    | (3.79, 3.08)                 | 1.73                     | 1 | 2 | 1.17        | 1.17   | 2.90        | 2.90   | 1.88  | 2     | 3.79  | 5.67           | 3          | [2,          | 4.66,                  | Dep]         |  |
|     | 5.17  | 7 111                                    | -    |         | 5    | (5.77, 5.00)                 | 1.15                     | 1 | 2 | 1.17        | 1.17   | 2.90        | 2.90   | 1.00  | 2     | 5.17  | 5.07           | 5          | [_,          | 20.00,                 | End]         |  |
|     |       |                                          |      |         |      |                              |                          |   |   |             |        |             |        |       |       |       |                |            | [2,          | 4.66,                  | Dep]         |  |
| 5   | 4.41  | Arr                                      | 3    | 1       | 4    | (4.41, 3.79, 3.08)           | 1.73                     | 1 | 2 | 1.17        | 1.17   | 2.90        | 2.90   | 3.12  | 3     | 4.41  | 7.53           | 4          | [6,          | 18.69,                 | Arr]         |  |
|     |       |                                          |      |         |      |                              |                          |   |   |             |        |             |        |       |       |       |                |            | [-,          | 20.00,                 | End]         |  |
|     |       |                                          |      |         |      |                              |                          |   |   |             |        |             |        |       |       |       |                |            | [3,          | 8.05,                  | Dep]         |  |
| 2   | 4.66  | Dep                                      | 2    | 1       | 3    | (4.41, 3.79)                 | 3.08                     | 2 | 3 | 2.75        | 1.58   | 5.83        | 2.93   | 3.87  | 3     | 4.66  | 8.53           | 4          | [6,          | 18.69,                 | Arr]         |  |
|     |       |                                          |      |         |      |                              |                          |   |   |             |        |             |        |       |       |       |                |            | [-,          | 20.00,                 | End]         |  |
|     |       |                                          |      |         |      |                              |                          |   |   |             |        |             |        |       |       |       |                |            | [4,          | 12.57,                 | Dep]         |  |
| 3   | 8.05  | Dep                                      | 1    | 1       | 2    | (4.41)                       | <u>3.79</u>              | 3 | 4 | 7.01        | 4.26   | 10.80       | 4.97   | 10.65 | 3     | 8.05  | 18.79          | 4          | [6,          | 18.69,                 | Arr]         |  |
|     |       |                                          |      |         |      |                              |                          |   |   |             |        |             |        |       |       |       |                |            | [-,          | 20.00,                 | End]         |  |
|     | 10.57 | D                                        | 0    |         |      |                              | 4.41                     |   | - | 15.15       | 0.1.6  | 10.50       | 0.70   | 15.17 | 2     | 10.57 | 27.74          |            | [5,          | 17.03,                 | Dep]         |  |
| 4 1 | 12.57 | Dep                                      | 0    | 1       | 1    | 0                            | <u>4.41</u>              | 4 | 5 | 15.17       | 8.16   | 19.58       | 8.78   | 15.17 | 3     | 12.57 | 27.74          | 4          | [6,          | 18.69,                 | Arr]         |  |
|     |       |                                          |      |         |      |                              |                          |   |   |             |        |             |        |       |       |       |                |            | [-,          | 20.00,                 | End]         |  |
| 5 1 | 17.03 | Dep                                      | 0    | 0       | 0    | 0                            | _                        | 5 | 5 | 15.17       | 9 16   | 32.20       | 12.62  | 15 17 | 3     | 17.03 | 32.20          | 4          | [6,          | 18.69,<br>20.00,       | Arr]<br>End] |  |
| 5 1 | 17.05 | Dep                                      | 0    | 0       | 0    | 0                            | _                        | 3 | 3 | 13.17       | 8.10   | 52.20       | 12.02  | 13.17 | 3     | 17.05 | 52.20          | 4          | [-,          | 20.00,                 | Enal         |  |
|     |       |                                          |      |         |      |                              |                          |   |   |             |        |             |        |       |       |       |                |            | [7,          | 19.39,                 | Arr]         |  |
| 6 1 | 18.69 | Arr                                      | 0    | 1       | 1    | 0                            | 18.69                    | 5 | 6 | 15.17       | 8.16   | 32.20       | 12.62  | 15.17 | 3     | 17.03 | 32.20          | 4          | [-,          | 20.00,                 | End]         |  |
|     |       |                                          |      |         |      | V                            |                          |   |   |             |        |             |        |       |       |       |                |            | [6,          | 23.05,                 | Dep]         |  |
|     |       |                                          |      |         |      |                              |                          |   |   |             |        |             |        |       |       |       |                |            | [-,          | 20.00,                 | End]         |  |
| 7 1 | 19.39 | Arr                                      | 1    | 1       | 2    | (19.39)                      | 18.69                    | 5 | 6 | 15.17       | 8.16   | 32.20       | 12.62  | 15.17 | 3     | 17.73 | 32.90          | 4          | [6,          | 23.05,                 | Dep]         |  |
|     |       |                                          |      |         |      |                              |                          |   |   |             |        |             |        |       |       |       |                |            | [8,          | 34.91,                 | Arr]         |  |
|     |       |                                          |      |         |      |                              |                          |   |   |             |        |             |        |       |       |       |                |            | [6,          | 23.05,                 | Dep]         |  |
| - 2 | 20.00 | End                                      | 1    | 1       | 2    | (19.39)                      | <u>18.69</u>             | 5 | 6 | 15.17       | 8.16   | 32.20       | 12.62  | 15.78 | 3     | 18.34 | 34.12          | 4          | [8,          | 34.91,                 | Arr]         |  |

Define S(t) = the total number of parts in the system (in queue plus in service) at time t, let  $\frac{1}{S}$  denote the area under S(t) up to the event time at a row in the table, and  $S^*$  be the maximum value of S(t) observed up to the event time in the row. Table 2-2 is then augmented as follows (the new cells are shaded):

## Simulation with Arena 6th Edition Kelton Solutions Manual

The time-average number in system is 34.12/20 = 1.706 and the maximum number in system is 4. Here's a crude plot of S(t):

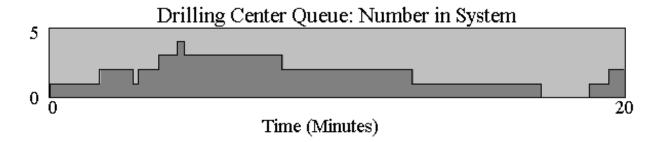